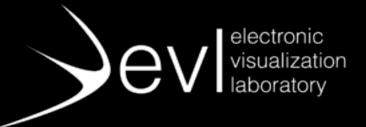

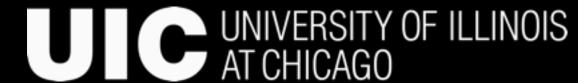

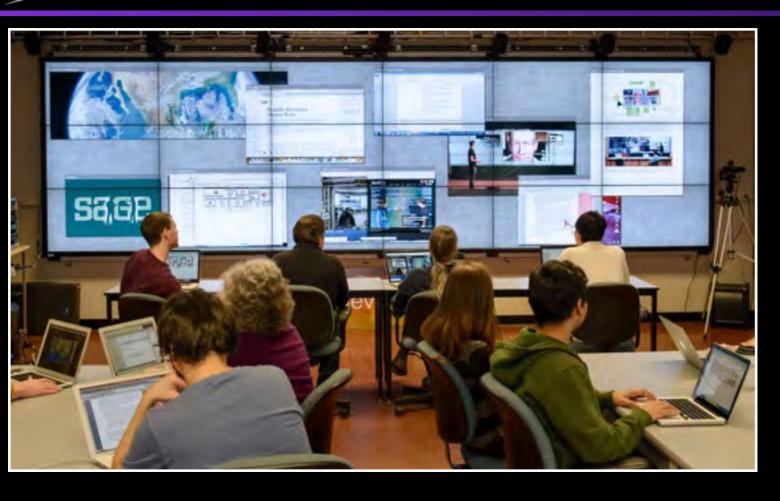

# Collaboration on Large Displays using Web Technologies

**Electronic Visualization Laboratory** 

University of Illinois at Chicago www.evl.uic.edu

# Luc Renambot

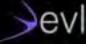

# **Electronic Visualization Laboratory**

- Established in 1973 as a joint effort of the College of Engineering and School of Art and Design
- Funding from Federal agencies, industry and non-profit institutions
- Fostering early adoption by supporting user communities
- Providing educational experiences to students, who receive jobs upon graduation

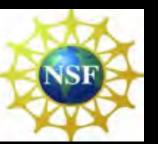

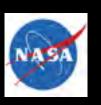

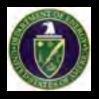

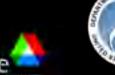

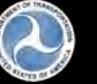

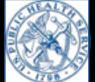

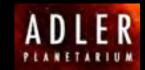

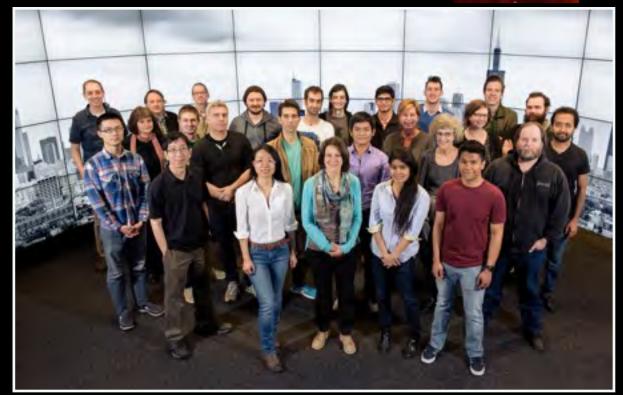

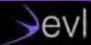

# EVL's Visualization and Virtual Reality Collaboration Hardware and Software Help Teams Manage "Big Data"

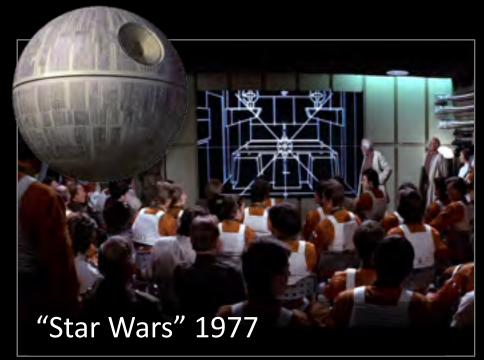

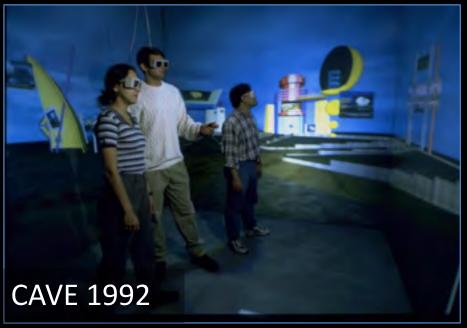

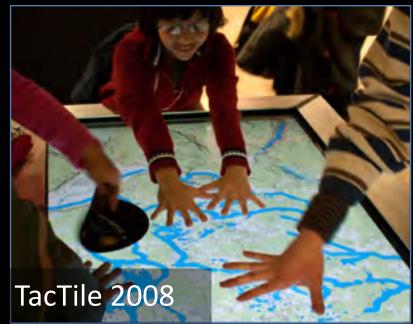

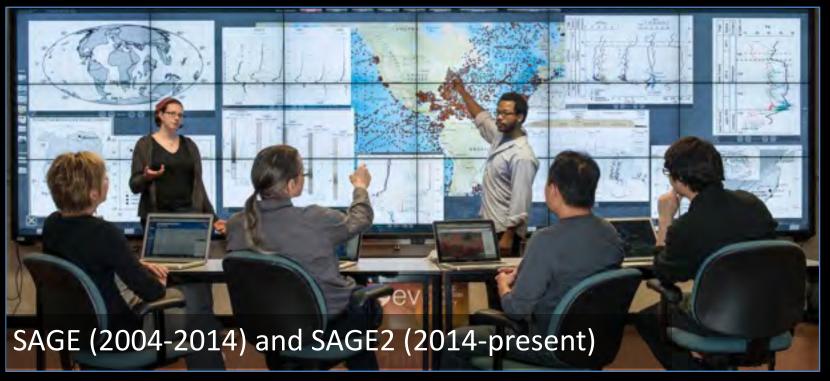

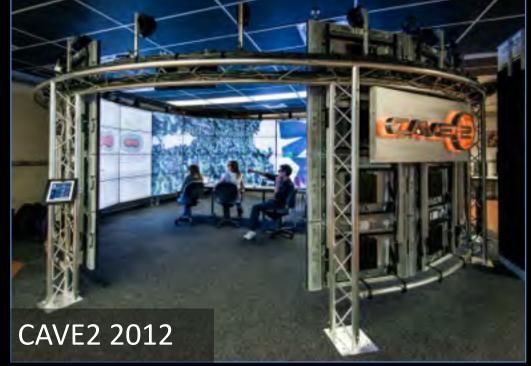

## Visualization Devices

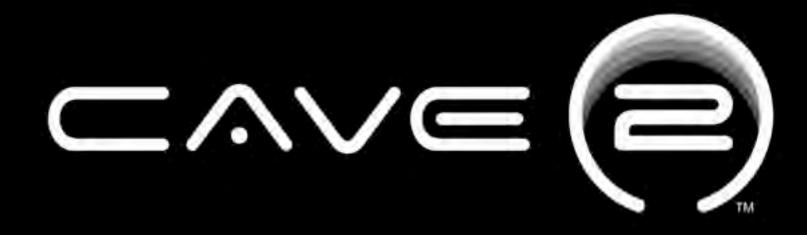

**Hybrid Reality Environment** 

Electronic Visualization Laboratory University of Illinois at Chicago

October 1, 2012

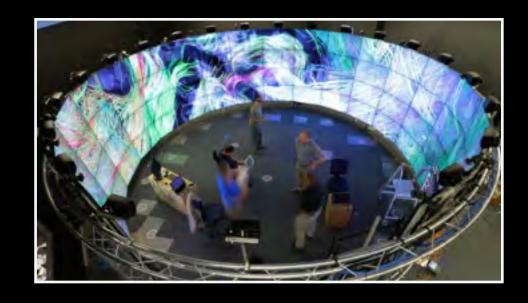

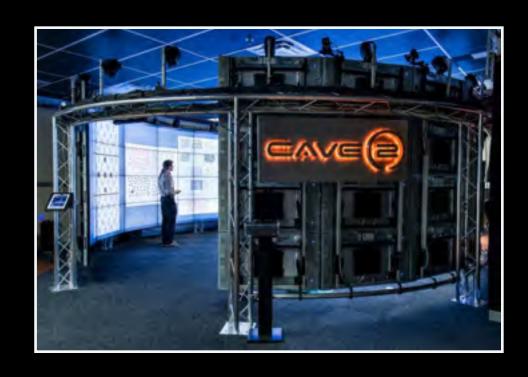

# Node.js in Enterprise

-GoDaddy, Netflix, Capital One, ...

# Node.js Examples - How Enterprises use Node in 2016

🛗 8 days ago

Node.js · enterprise · godaddy · netflix · node.js examples · capital one · use case

Node.js had an extraordinary year so far: npm already hit 4 million users and processes a billion downloads a week, while major enterprises adopt the language as the main production framework day by day.

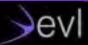

# Space suits at NASA

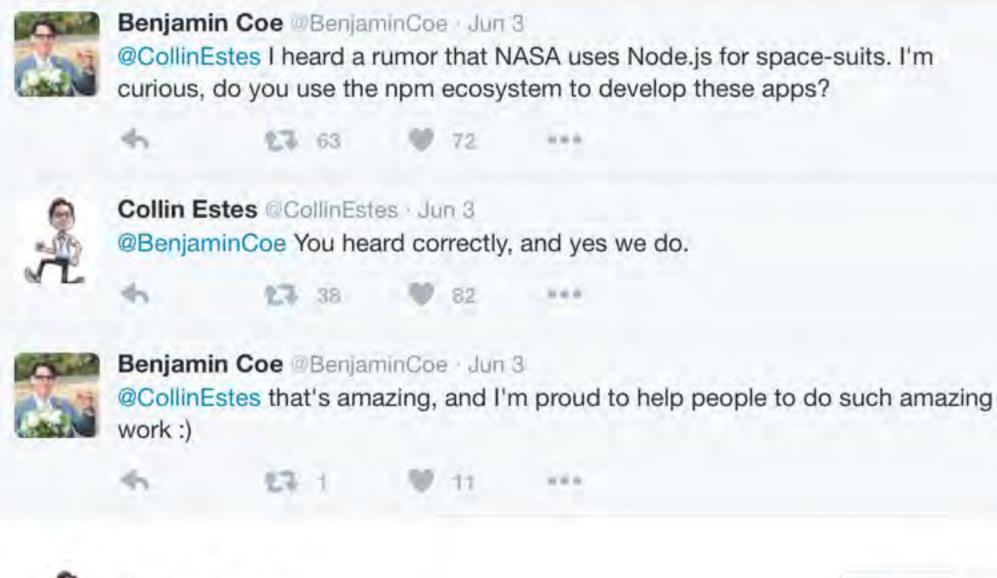

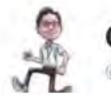

Collin Estes
@CollinEstes

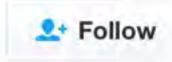

@BenjaminCoe Absolutely, you can say you are helping build the present and future systems supporting spacesuit operations and development.

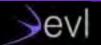

# Government: Chicago opengrid.io

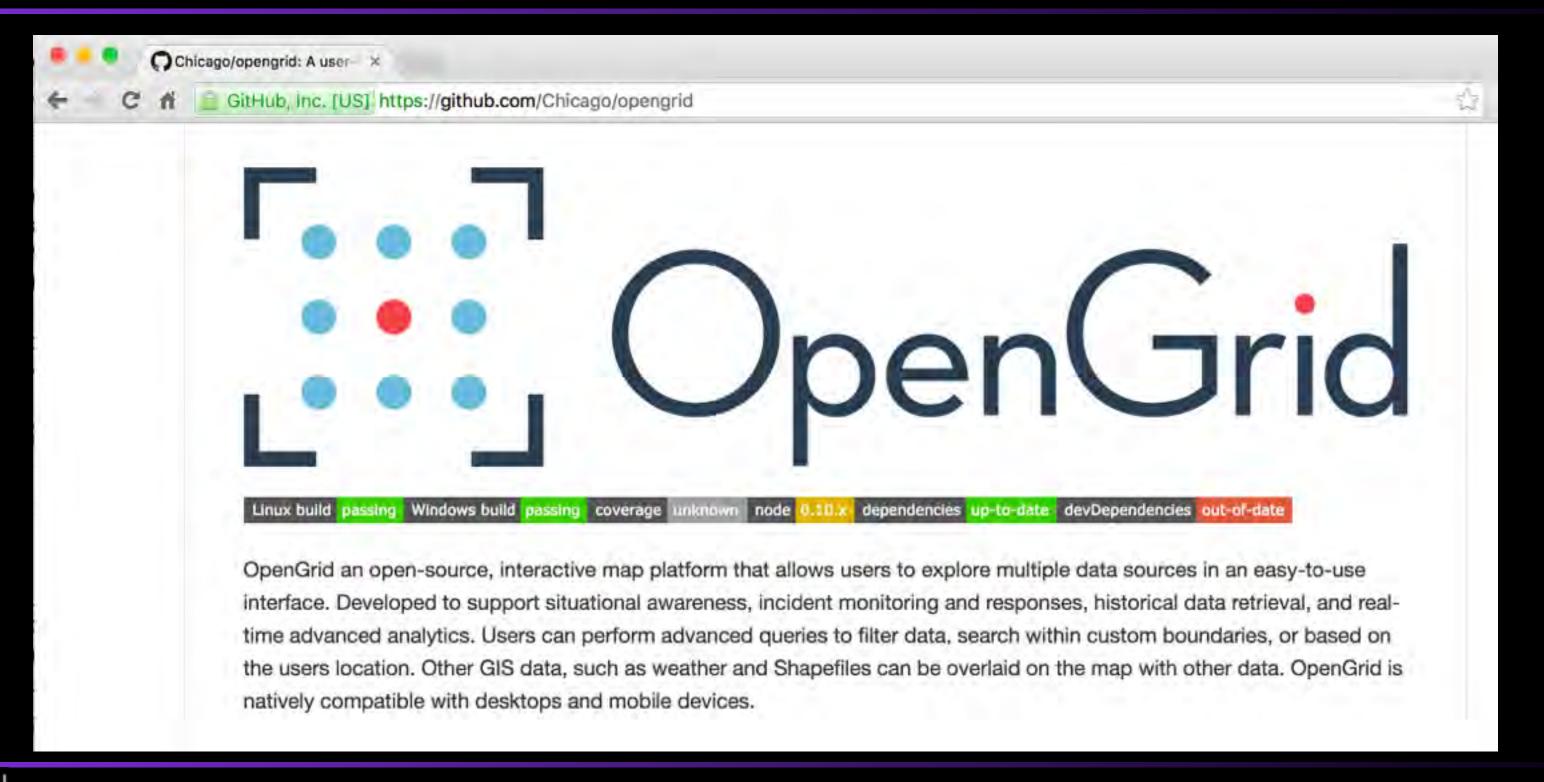

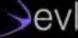

# Node.js in Science

- -Similar problems compared to enterprise world
- –Access to data
  - -authentification
  - -browse
  - -retrieval
  - -sharing
- -Cloud-based
- -REST API for most new "instruments"

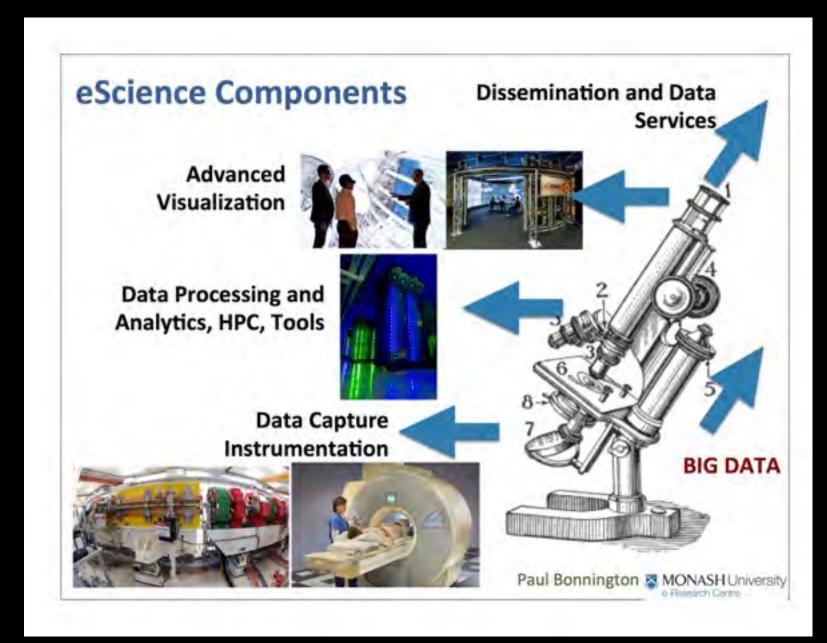

# **Programming for Science**

- -Python has been used a lot
  - -scripting simulation
  - -software glue
  - -wrapping C/C++ API
  - –easier for domain scientist
- -SciPy.org
  - -NumPy, SciPy, IPython, Matplotlib
- -Jupyter

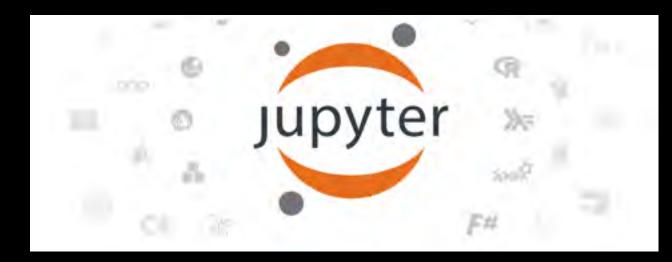

The Jupyter Notebook is a web application that allows you to create and share documents that contain live code, equations, visualizations and explanatory text.

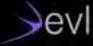

# Node.js

- –Node.js and front-end Javascript
  - -same language and similar skills
- –Quick prototypes
- -Leveraging REST API everywhere
  - -Mashups

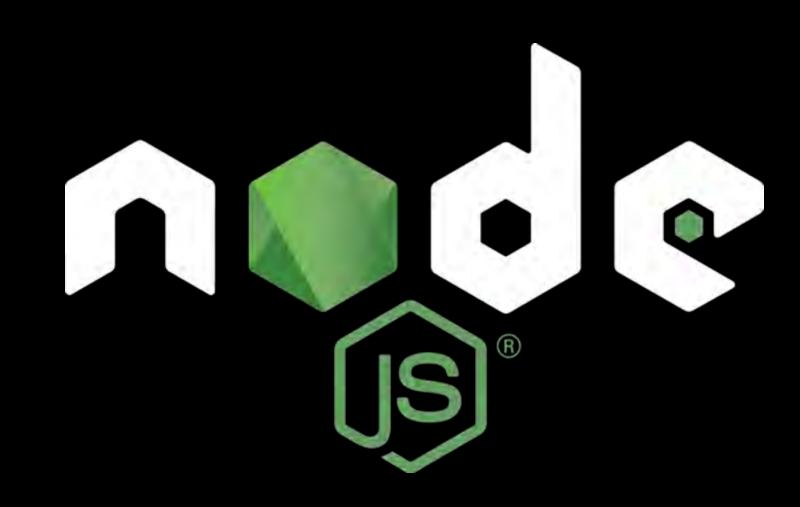

## Node.js for Science

- NPM explosive growth
  - a package for everything
- –Node.js add-ons (modules)
  - Add-ons are dynamically linked shared objects
  - -They can provide glue to C and C++ libraries
    - -libraries, simulation, old code, ...
  - –NAN (Native Abstractions for Node.js)

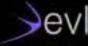

# Node.js for Science

#### -Numbers.js

–provides substantial math functionality for server-side use

#### -node-lapack

–node.js wrapper for the highperformance LAPACK linear algebra library

#### -node-opency

OpenCV bindings for Node.js.OpenCV is the defactocomputer vision library

#### – Cylon.js

robotics, physical computing, and the Internet of Things.Command robots and devices

#### -node-rio

-RIO, R Input Output, allows other programs to use facilities of R.

-Many IoT projects...

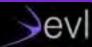

# **SAGE2 Project**

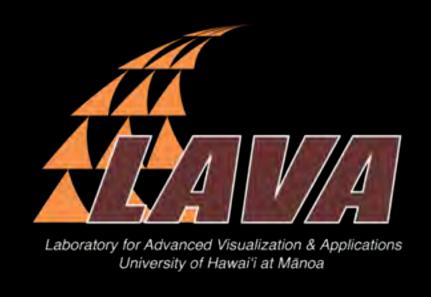

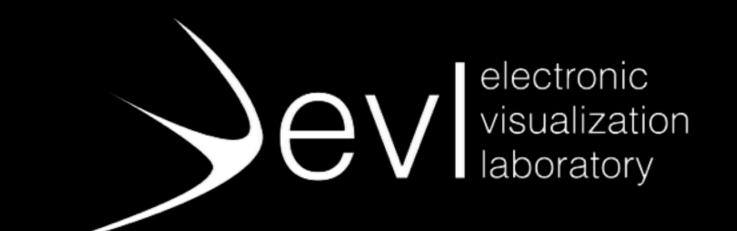

Laboratory for Advanced Visualization & Applications
University of Hawai'i at Mānoa

**Electronic Visualization Laboratory University of Illinois at Chicago** 

Support from NSF SI2-SSI grant 2013-2018

Academy for Creative Media,

University of Hawaii system

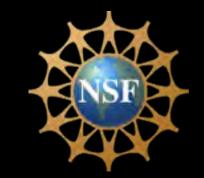

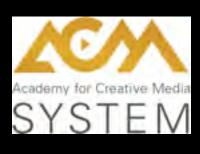

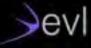

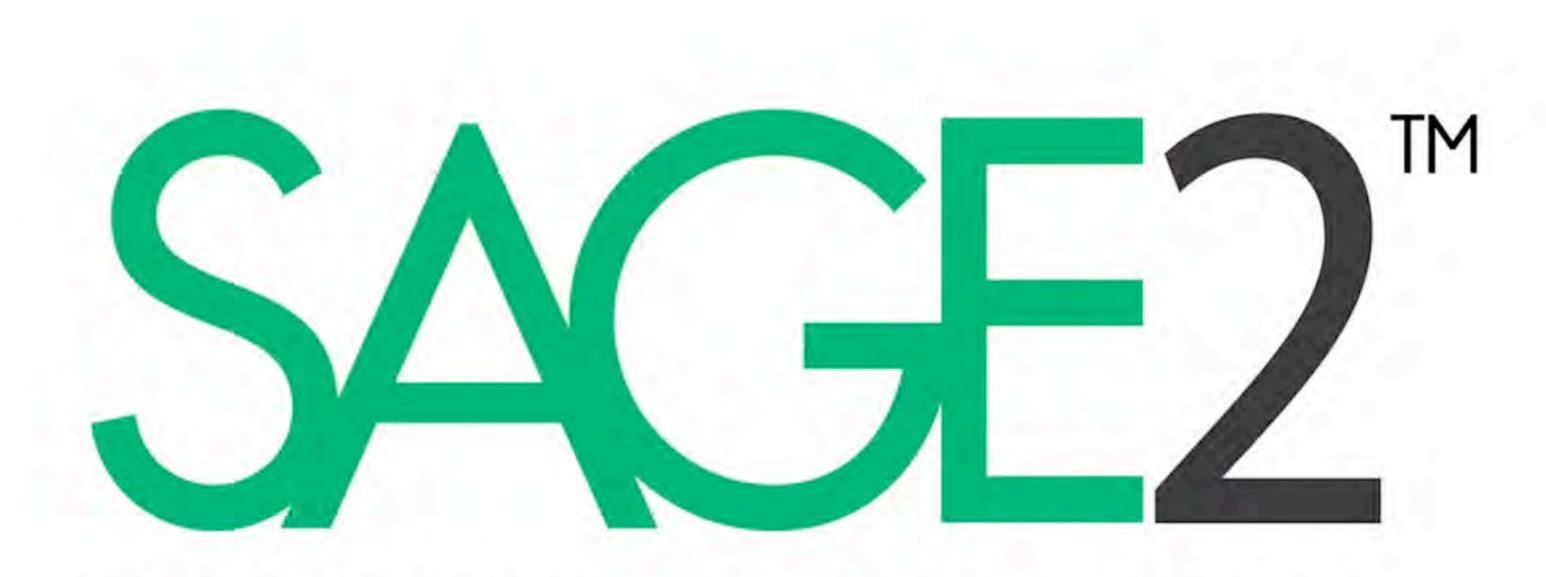

SCALABLE AMPLIFIED GROUP ENVIRONMENT

# SAGE2: Scalable Amplified Group Environment

- Middleware to access, display, and share highresolution digital media on scalable resolution display environments
- Based on web technologies
- Multi-user interactions
- PDF, movies, images, screen sharing and apps
- Javascript API for apps

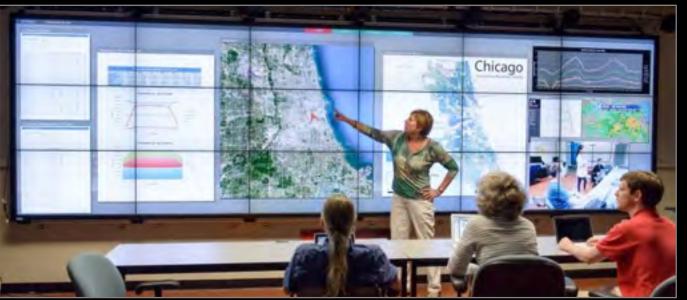

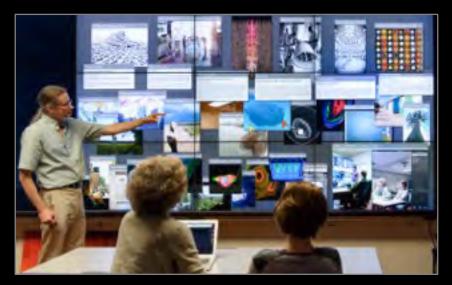

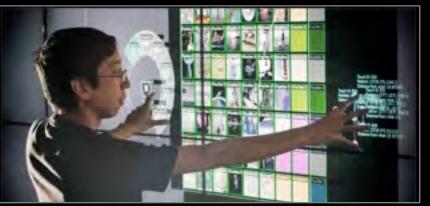

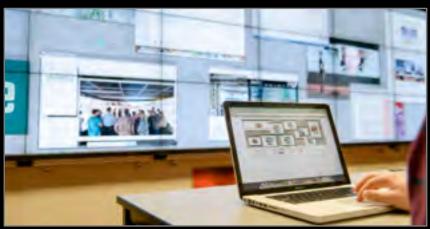

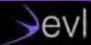

# Scalable Displays

-from Raspberry-PI to clusters

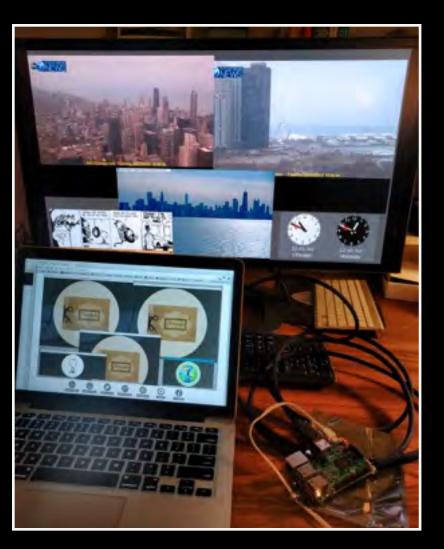

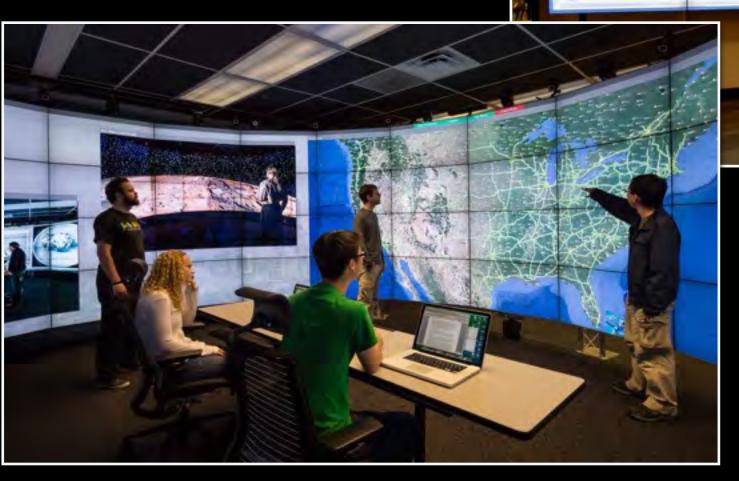

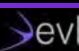

# **SAGE Walls Are Great For...**

Supporting Data Rich Collaboration Integrating Disparate Pieces of

Evidence

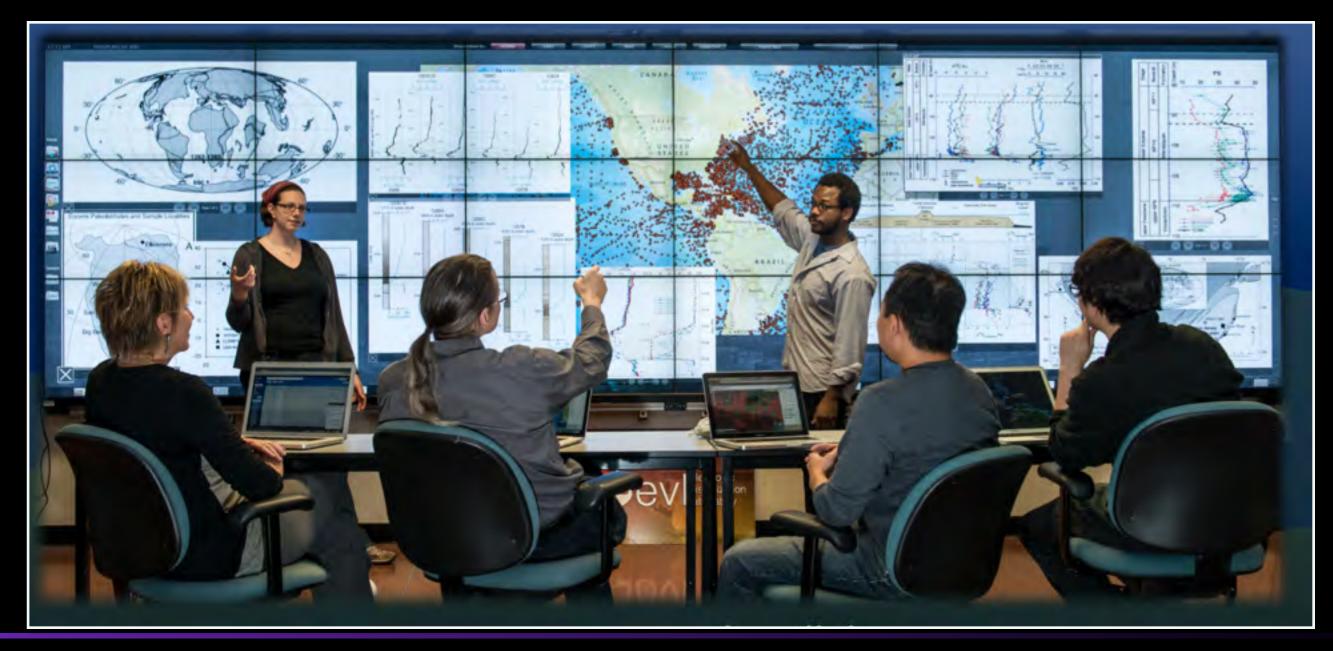

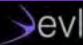

# **Telling Stories About the Data**

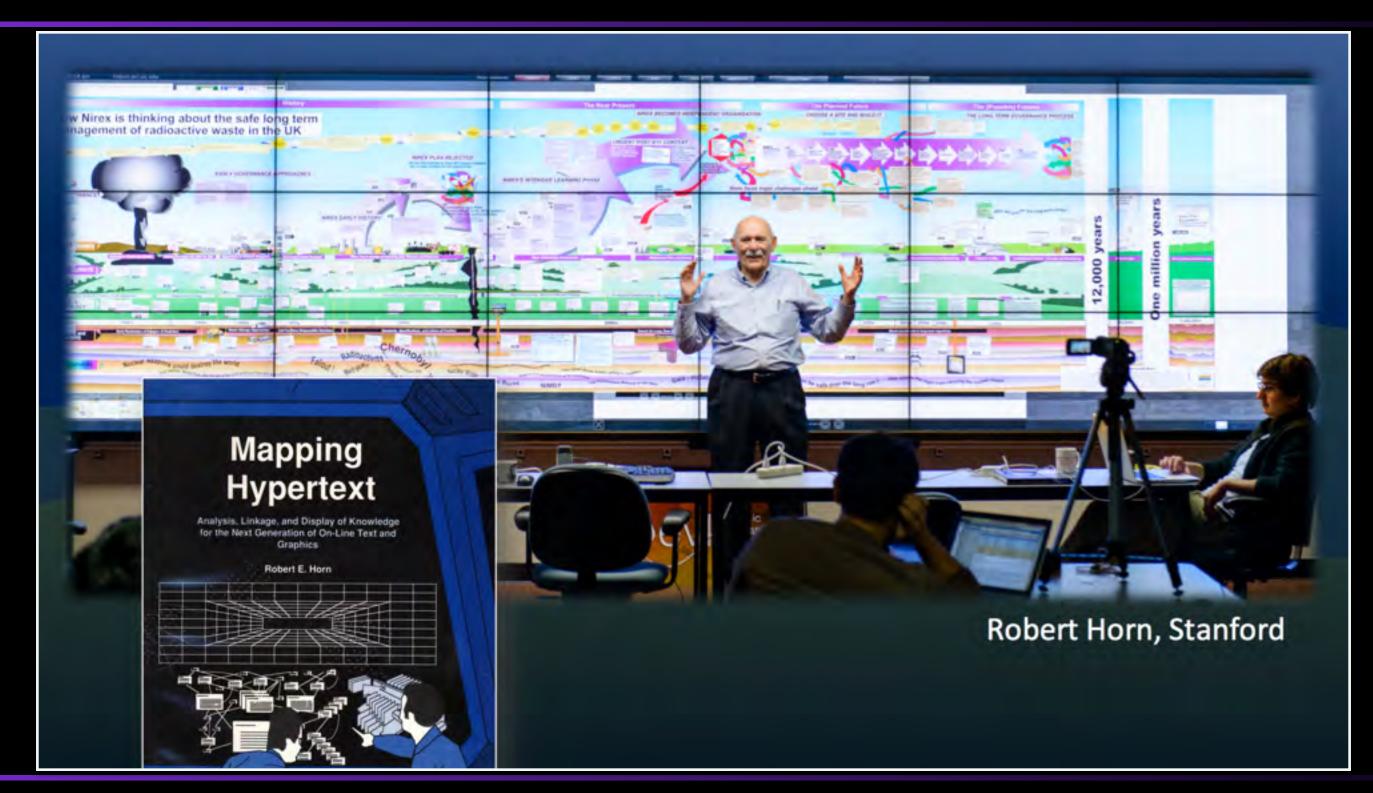

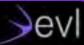

# NASA ENDURANCE: Under-ice Robot

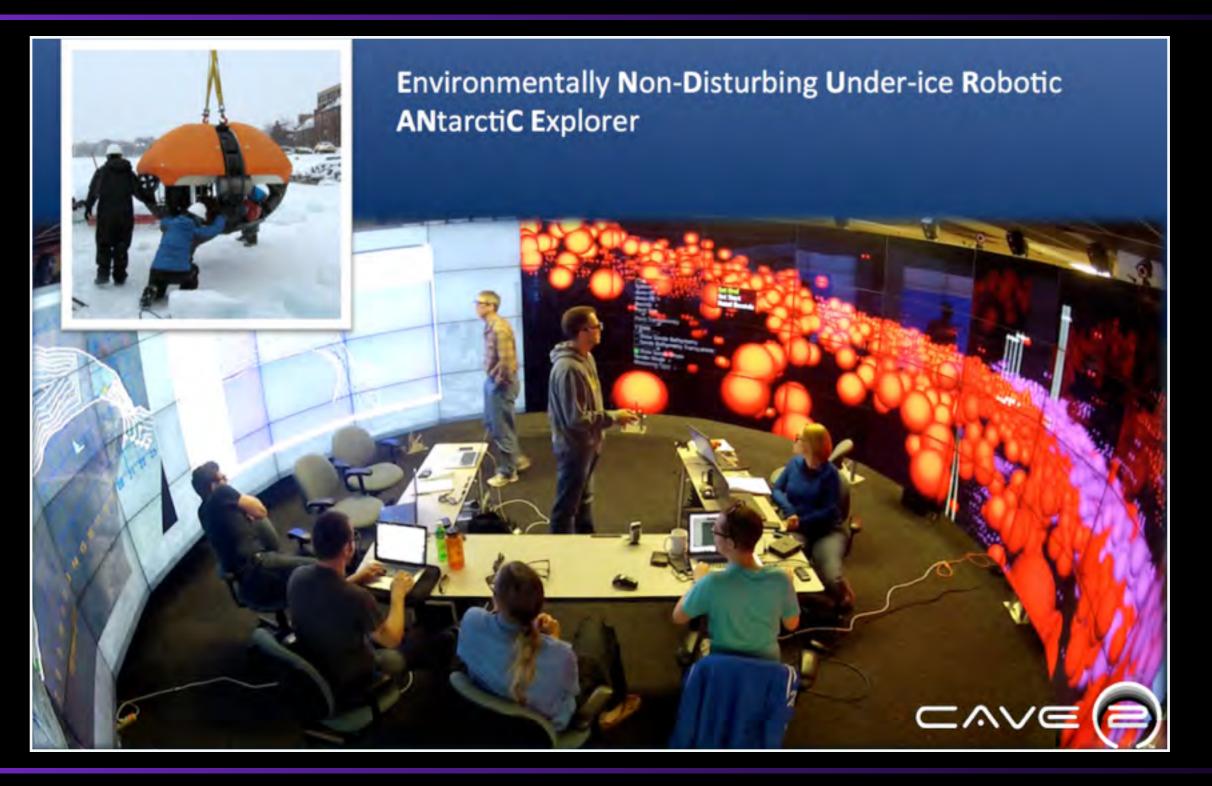

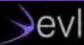

# Class in CAVE2

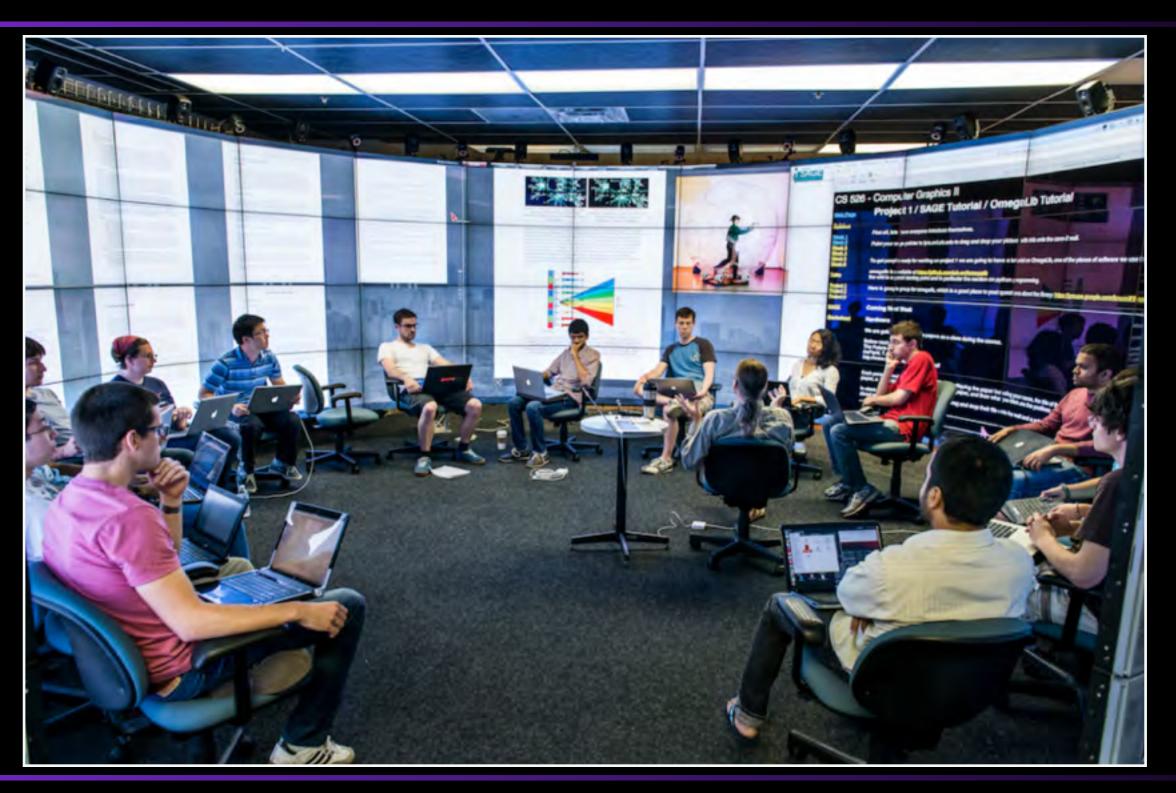

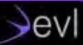

#### **SAGE2 Architecture**

- –Node.js server
  - **–HTTP and HTTPS**
  - -WebSocket: ws and wss
- -Clients are web-browsers (Chrome, Firefox, Electron, ...)
- -Manage users and applications
  - -asset managements
  - -synchronization
  - -messaging

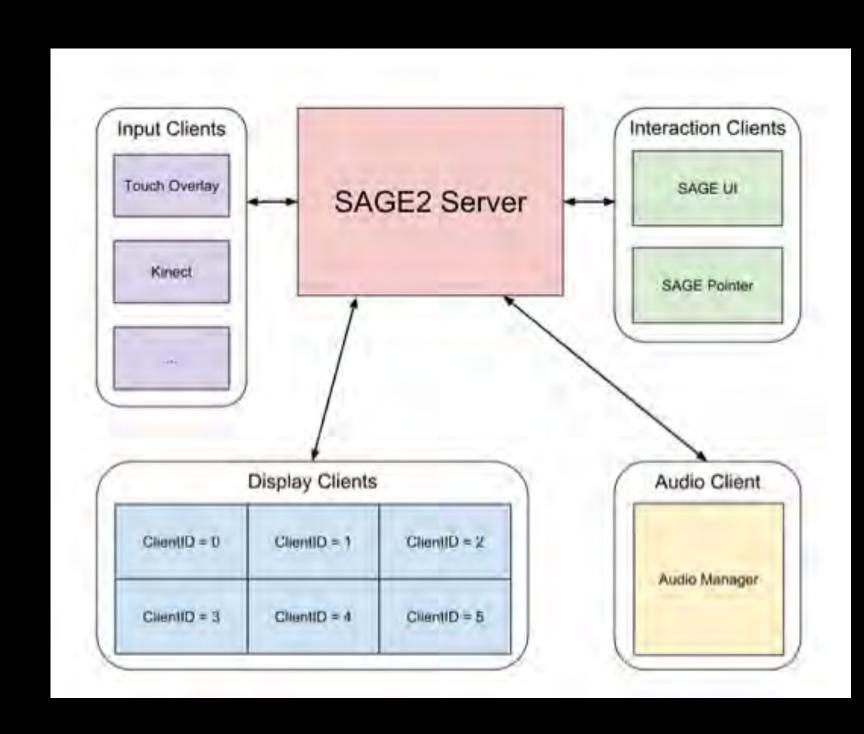

## Modules developed

#### -node-demux

- package that decodes video files into raw frames in real-time, using FFmpeg. This is useful for creating a video player.
- –https://github.com/tmarrinan/node-demux

#### -websocketio

- -WebSocket high-level abstraction
- -Similar programming style to socket.io
- -Send JSON objects as Strings or Binary data as ArrayBuffers
- -Support for external applications (Python, C++)
- -Fast streaming for high-performance networking

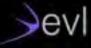

# Node.js "pet peeves"

#### -NPM and dependencies

- -26 packages + 18 dev packages
  - -2794 directories
  - -19987 files
  - -167MB installed
- -Binary packages are still a pain
  - Windows, Mac, Linux
- -Distribution of an application
  - binary package

#### -HTTPS setup

- –takes a while to get an "A" with SSLLabs
  - -https://www.ssllabs.com/
    ssltest

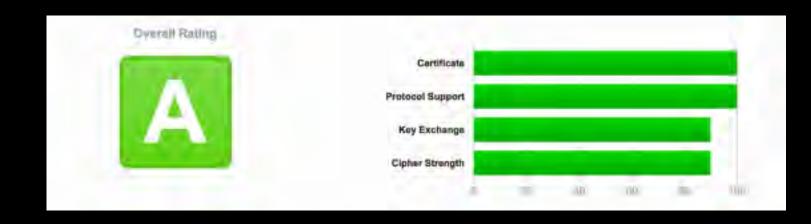

#### **Thanks**

renambot@uic.edu

@renambot

github.com/renambot-uic

evltube (youtube)

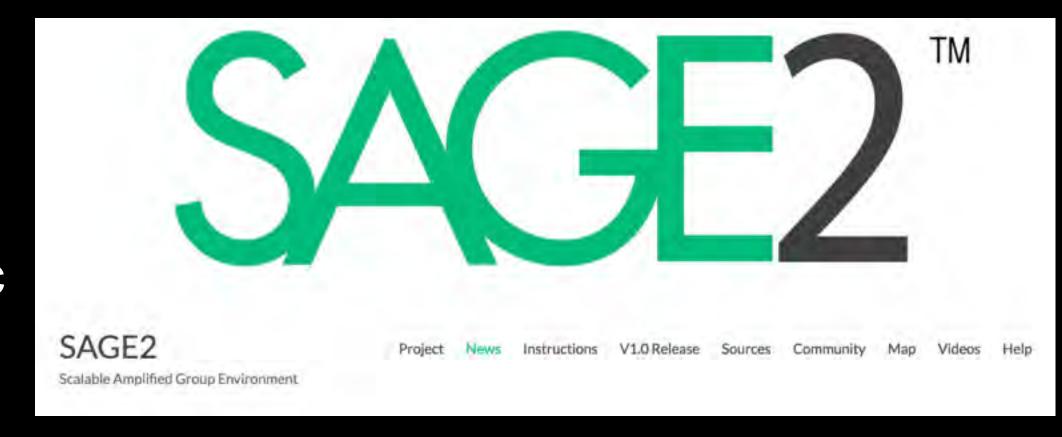

http://sage2.sagecommons.org

https://bitbucket.org/sage2/sage2

https://groups.google.com/forum/#!forum/sage2

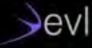